$\mathcal{L}_{\text{max}}$ 

## TABLE OF CONTENTS

 $\sim$   $\sim$ 

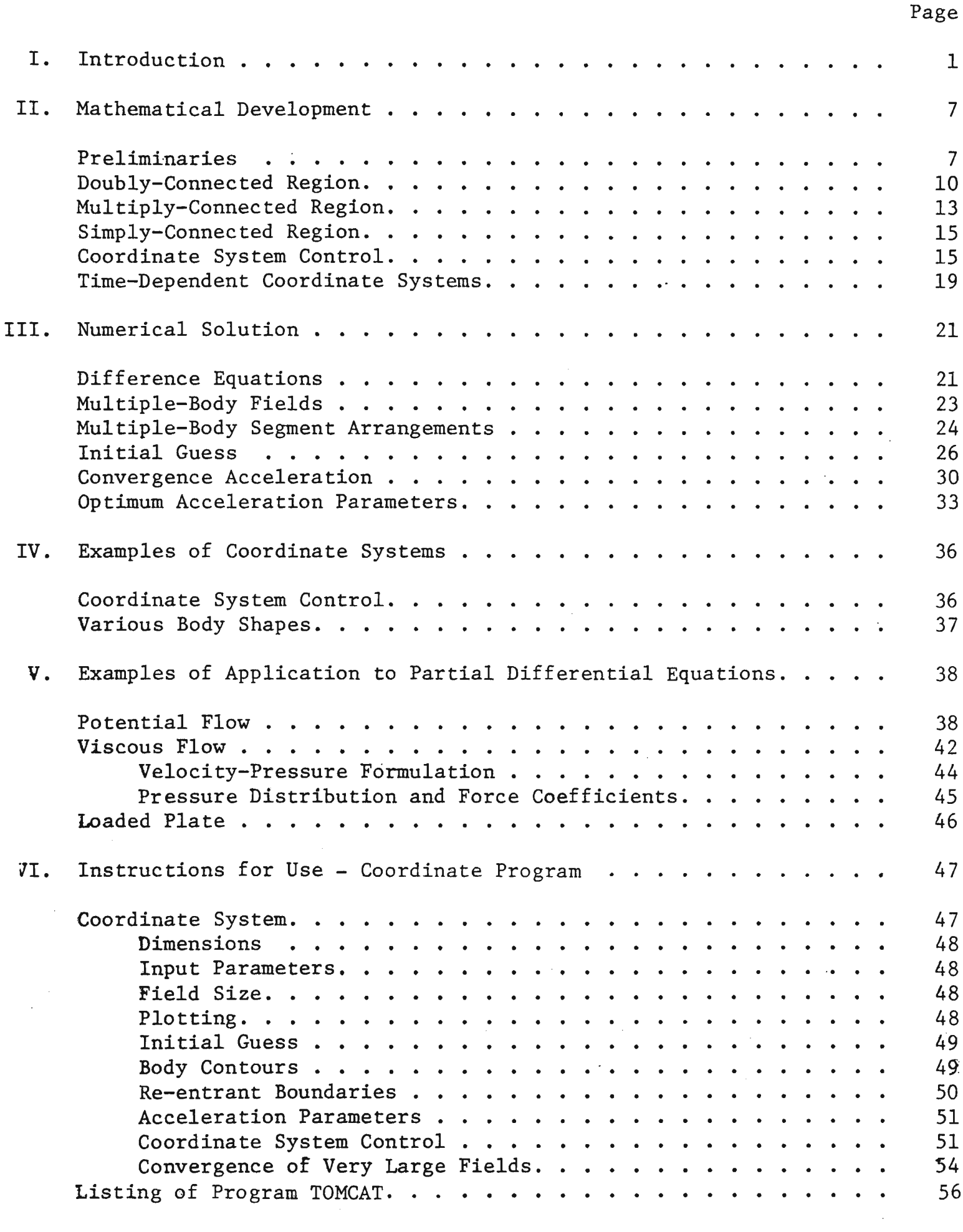

 $\hat{\mathcal{L}}$ 

 $\mathcal{A}^{\text{max}}_{\text{max}}$ 

## TABLE OF CONTENTS, CONTINUED

## Page

 $\bar{z}$ 

 $\sim 10^{-1}$ 

 $\bullet$ 

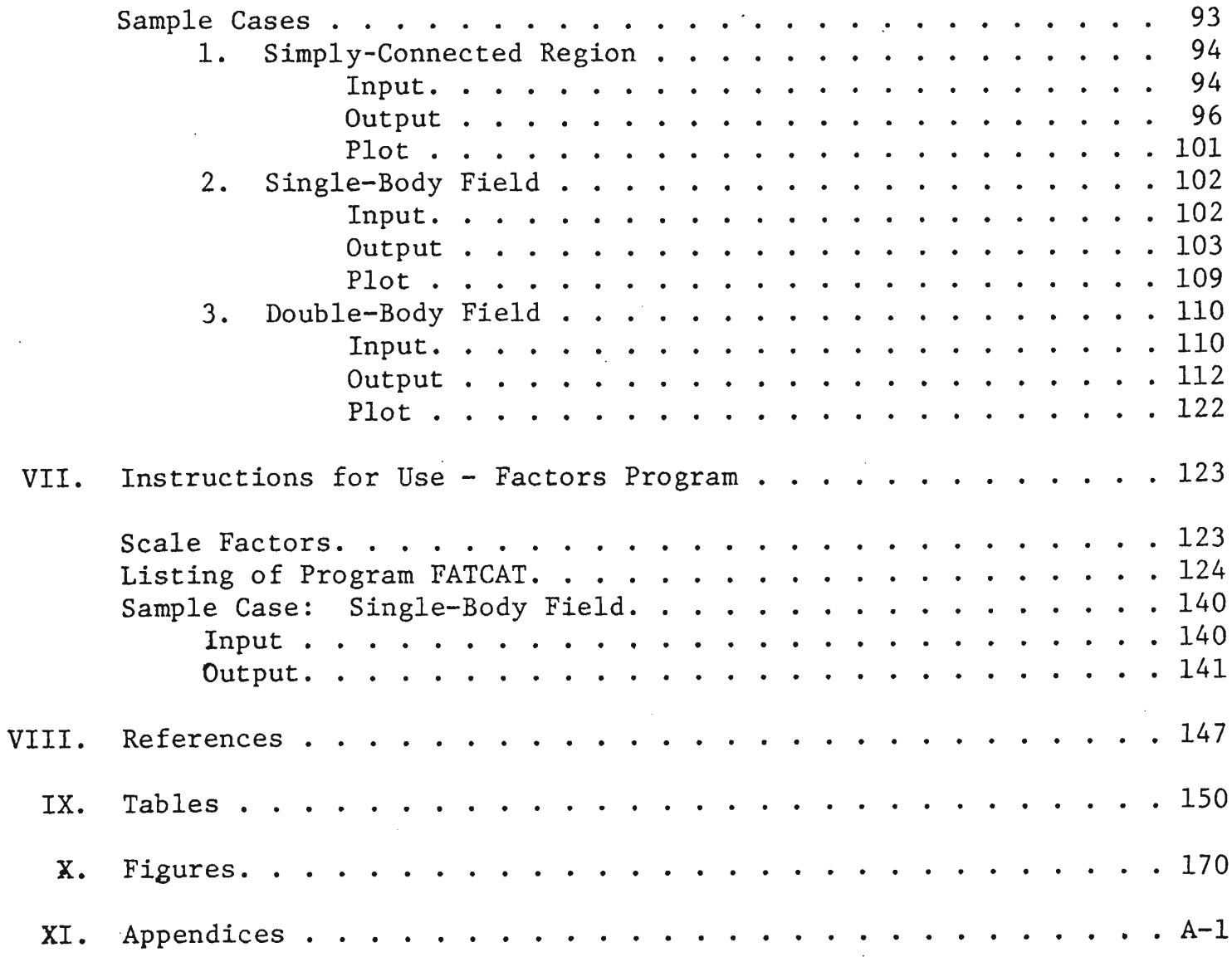

 $\bar{\beta}$ 

 $\mathcal{A}$ 

 $\frac{1}{\sqrt{2}}\sum_{i=1}^{n} \frac{1}{\sqrt{2}}\left(\frac{1}{\sqrt{2}}\right)^2$